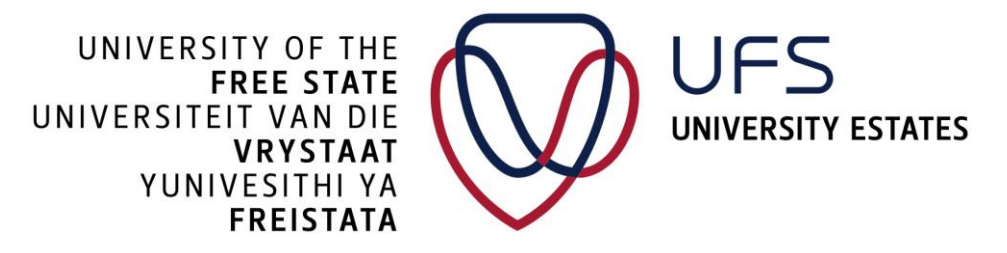

# **T1.1: E-QUOTATION NOTICE AND INVITATION TO TENDER**

## T1.1.1 **University Estates of the University of the Free State** invites tenderers for:

#### **83858-601 UFS CENTENARY COMPLEX – DISABLED ABLUTION**

#### **CIDB rating required – 1 GB or higher.**

\*Confirmation of active grading as required must be attached on closing date. **Failure to submit will invalidate your bid.**

#### T1.1.2 **Quotation Collection**

The bid documents will be distributed electronically to bidders with effect from Monday, 29 June, 2020 and the proof of payment will only be accepted from the mentioned date.

A non-refundable tender deposit of **R 150.00** is payable and a proof of deposit, EFT, cash or bank guaranteed cheque made out must be send to the following Emails: [MoleliL@ufs.ac.za](mailto:MoleliL@ufs.ac.za) and [ElsHM@ufs.ac.za](mailto:ElsHM@ufs.ac.za) with email subject **83858-601 UFS CENTENARY COMPLEX – DISABLED ABLUTION AND THE NAME OF THE COMPANY – PROOF OF PAYMENT" WITH THE ADVERT FOR THIS PROJECT**

Banking details for deposit or EFT: Bank: Absa; Cheque Account: 1570850071; Branch: Brandwag; Branch Code: 632005 Reference: **1-452-10411-0198 + CENTENARY ABLUTION**

#### T1.1.3 **Tender Briefing**

The **compulsory briefing session** (Clarification meetings) will be done virtually on **Microsoft Teams** on the **Tuesday, 30 June, 2020 at 10:00**

Link:

[https://teams.microsoft.com/dl/launcher/launcher.html?url=%2f\\_%23%2fl%2fmeetup](https://teams.microsoft.com/dl/launcher/launcher.html?url=%2f_%23%2fl%2fmeetup-join%2f19%3ameeting_NzI2NDdhMDQtY2ZhMy00OTE0LWI1NjktZjAyNWU4ODljZWJi%40thread.v2%2f0%3fcontext%3d%257b%2522Tid%2522%253a%2522bf9cef75-0a9d-4e27-bf4e-3057d4fdad03%2522%252c%2522Oid%2522%253a%25221f161c41-b447-4e7f-9b24-9efd7f06c518%2522%257d%26CT%3d1593073379919%26OR%3dOutlook-Body%26CID%3d990E97EF-6252-4018-BD85-C86E77137833%26anon%3dtrue&type=meetup-join&deeplinkId=4fc9e77f-440a-4705-a1ee-8940b12da461&directDl=true&msLaunch=true&enableMobilePage=true&suppressPrompt=true)[join%2f19%3ameeting\\_NzI2NDdhMDQtY2ZhMy00OTE0LWI1NjktZjAyNWU4ODljZWJi%40thread.v](https://teams.microsoft.com/dl/launcher/launcher.html?url=%2f_%23%2fl%2fmeetup-join%2f19%3ameeting_NzI2NDdhMDQtY2ZhMy00OTE0LWI1NjktZjAyNWU4ODljZWJi%40thread.v2%2f0%3fcontext%3d%257b%2522Tid%2522%253a%2522bf9cef75-0a9d-4e27-bf4e-3057d4fdad03%2522%252c%2522Oid%2522%253a%25221f161c41-b447-4e7f-9b24-9efd7f06c518%2522%257d%26CT%3d1593073379919%26OR%3dOutlook-Body%26CID%3d990E97EF-6252-4018-BD85-C86E77137833%26anon%3dtrue&type=meetup-join&deeplinkId=4fc9e77f-440a-4705-a1ee-8940b12da461&directDl=true&msLaunch=true&enableMobilePage=true&suppressPrompt=true) [2%2f0%3fcontext%3d%257b%2522Tid%2522%253a%2522bf9cef75-0a9d-4e27-bf4e-](https://teams.microsoft.com/dl/launcher/launcher.html?url=%2f_%23%2fl%2fmeetup-join%2f19%3ameeting_NzI2NDdhMDQtY2ZhMy00OTE0LWI1NjktZjAyNWU4ODljZWJi%40thread.v2%2f0%3fcontext%3d%257b%2522Tid%2522%253a%2522bf9cef75-0a9d-4e27-bf4e-3057d4fdad03%2522%252c%2522Oid%2522%253a%25221f161c41-b447-4e7f-9b24-9efd7f06c518%2522%257d%26CT%3d1593073379919%26OR%3dOutlook-Body%26CID%3d990E97EF-6252-4018-BD85-C86E77137833%26anon%3dtrue&type=meetup-join&deeplinkId=4fc9e77f-440a-4705-a1ee-8940b12da461&directDl=true&msLaunch=true&enableMobilePage=true&suppressPrompt=true)[3057d4fdad03%2522%252c%2522Oid%2522%253a%25221f161c41-b447-4e7f-9b24-](https://teams.microsoft.com/dl/launcher/launcher.html?url=%2f_%23%2fl%2fmeetup-join%2f19%3ameeting_NzI2NDdhMDQtY2ZhMy00OTE0LWI1NjktZjAyNWU4ODljZWJi%40thread.v2%2f0%3fcontext%3d%257b%2522Tid%2522%253a%2522bf9cef75-0a9d-4e27-bf4e-3057d4fdad03%2522%252c%2522Oid%2522%253a%25221f161c41-b447-4e7f-9b24-9efd7f06c518%2522%257d%26CT%3d1593073379919%26OR%3dOutlook-Body%26CID%3d990E97EF-6252-4018-BD85-C86E77137833%26anon%3dtrue&type=meetup-join&deeplinkId=4fc9e77f-440a-4705-a1ee-8940b12da461&directDl=true&msLaunch=true&enableMobilePage=true&suppressPrompt=true) [9efd7f06c518%2522%257d%26CT%3d1593073379919%26OR%3dOutlook-](https://teams.microsoft.com/dl/launcher/launcher.html?url=%2f_%23%2fl%2fmeetup-join%2f19%3ameeting_NzI2NDdhMDQtY2ZhMy00OTE0LWI1NjktZjAyNWU4ODljZWJi%40thread.v2%2f0%3fcontext%3d%257b%2522Tid%2522%253a%2522bf9cef75-0a9d-4e27-bf4e-3057d4fdad03%2522%252c%2522Oid%2522%253a%25221f161c41-b447-4e7f-9b24-9efd7f06c518%2522%257d%26CT%3d1593073379919%26OR%3dOutlook-Body%26CID%3d990E97EF-6252-4018-BD85-C86E77137833%26anon%3dtrue&type=meetup-join&deeplinkId=4fc9e77f-440a-4705-a1ee-8940b12da461&directDl=true&msLaunch=true&enableMobilePage=true&suppressPrompt=true)[Body%26CID%3d990E97EF-6252-4018-BD85-C86E77137833%26anon%3dtrue&type=meetup](https://teams.microsoft.com/dl/launcher/launcher.html?url=%2f_%23%2fl%2fmeetup-join%2f19%3ameeting_NzI2NDdhMDQtY2ZhMy00OTE0LWI1NjktZjAyNWU4ODljZWJi%40thread.v2%2f0%3fcontext%3d%257b%2522Tid%2522%253a%2522bf9cef75-0a9d-4e27-bf4e-3057d4fdad03%2522%252c%2522Oid%2522%253a%25221f161c41-b447-4e7f-9b24-9efd7f06c518%2522%257d%26CT%3d1593073379919%26OR%3dOutlook-Body%26CID%3d990E97EF-6252-4018-BD85-C86E77137833%26anon%3dtrue&type=meetup-join&deeplinkId=4fc9e77f-440a-4705-a1ee-8940b12da461&directDl=true&msLaunch=true&enableMobilePage=true&suppressPrompt=true)[join&deeplinkId=4fc9e77f-440a-4705-a1ee-](https://teams.microsoft.com/dl/launcher/launcher.html?url=%2f_%23%2fl%2fmeetup-join%2f19%3ameeting_NzI2NDdhMDQtY2ZhMy00OTE0LWI1NjktZjAyNWU4ODljZWJi%40thread.v2%2f0%3fcontext%3d%257b%2522Tid%2522%253a%2522bf9cef75-0a9d-4e27-bf4e-3057d4fdad03%2522%252c%2522Oid%2522%253a%25221f161c41-b447-4e7f-9b24-9efd7f06c518%2522%257d%26CT%3d1593073379919%26OR%3dOutlook-Body%26CID%3d990E97EF-6252-4018-BD85-C86E77137833%26anon%3dtrue&type=meetup-join&deeplinkId=4fc9e77f-440a-4705-a1ee-8940b12da461&directDl=true&msLaunch=true&enableMobilePage=true&suppressPrompt=true)[8940b12da461&directDl=true&msLaunch=true&enableMobilePage=true&suppressPrompt=true](https://teams.microsoft.com/dl/launcher/launcher.html?url=%2f_%23%2fl%2fmeetup-join%2f19%3ameeting_NzI2NDdhMDQtY2ZhMy00OTE0LWI1NjktZjAyNWU4ODljZWJi%40thread.v2%2f0%3fcontext%3d%257b%2522Tid%2522%253a%2522bf9cef75-0a9d-4e27-bf4e-3057d4fdad03%2522%252c%2522Oid%2522%253a%25221f161c41-b447-4e7f-9b24-9efd7f06c518%2522%257d%26CT%3d1593073379919%26OR%3dOutlook-Body%26CID%3d990E97EF-6252-4018-BD85-C86E77137833%26anon%3dtrue&type=meetup-join&deeplinkId=4fc9e77f-440a-4705-a1ee-8940b12da461&directDl=true&msLaunch=true&enableMobilePage=true&suppressPrompt=true)

### T1.1.4 **Quotation Closing**

The Closing time and date for receipt of quotation:

Contractors to do their submission by sending an email to UE centralized Email quotations4UE@ufs.ac.za Subject should be the project name and words "QUOTATION". Where the document is too large for email, the tenderer to send an email with the Link for WeTransfer where larger files can be stored and downloaded.

# NB! NO QUOTATION DOCUMENTS WILL BE SEND BY UFS ON THE DAY OF THE CLOSING OF THE QUOTATION.

## Closing date: **FRIDAY, 03 JULY, 2020 at 11:00**

Technical enquiries:

Incline Architects<br>
Lombard Delport<br>
Lombard Delport<br>
Combard Delport<br>
Combard Delport<br>
Combard Delport<br>
Combard Delport<br>
Combard Delport<br>
Combard Delport<br>
Combard Delport<br>
Combard Delport<br>
Combard Delport<br>
Combard Delport (+27 83 288 6861) (+27 79 505 9154) [lombard@inclinearchitects.co.za](mailto:lombard@inclinearchitects.co.za) [hermann@qsite.co.za](mailto:hermann@qsite.co.za)

Hermann Vlotman